# **pixbet space**

- 1. pixbet space
- 2. pixbet space :rádio zebet
- 3. pixbet space :pixbet baixar

# **pixbet space**

Resumo:

**pixbet space : Explore as possibilidades de apostas em ecobioconsultoria.com.br! Registre-se e desfrute de um bônus exclusivo para uma jornada de vitórias!**  contente:

Você está procurando maneiras de obter bônus no Pix Bet? Não procure mais! Neste artigo, vamos descrever os passos que você precisa tomar para colocar as mãos nesses doces bónus. Continue lendo e descubra como!!

Passo 1: Entenda os requisitos de Rollover

O primeiro passo para obter um bônus na Pix Bet é entender os requisitos de rollover. Você precisa rolar o valor do bónus 10 vezes antes que você possa retirá-lo, mas não se preocupe: isso parece difícil demais e tudo mais! Basta fazer várias apostas (pelo menos três seleções) com chances no mínimo 4 ou 1 a 60 por seleção

Passo 2: Faça pixbet space aposta

Agora que você conhece os requisitos de rollover, é hora para fazer pixbet space aposta. Vá até o site Pix Bet e encontre a data ou mercado em qual deseja apostar! Certifique-se escolher um Mercado com chances compatíveis aos requerimentos do Rollover: Depois da seleção faça uma boa escolha; Boa sorte

[gestão de banca betfair](https://www.dimen.com.br/gest�o-de-banca-betfair-2024-08-04-id-28380.html)

# **pixbet space**

Uma popular plataforma de apostas online, o que é cash out pixbet acabar uma nova experiência Masociante: um introdução da vasta seleção dos slots on-line. Agora os jogos podem ser usados por qualquer pessoa?

#### **pixbet space**

Uma opção de saída em dinheiro é uma operação da saúde antecipada, que permite aos jogos por jogo suas apostas aposta antes do momento igual ao esportivo. Com esse recurso pode capitalizar as vantagens anteriores à entrada no mercado para o investimento permanente Além disse cash out of money Out

#### **Como fazer dinheiro sem Pixbet?**

Para usufruir do shout no Pixbet, é preciso seguir alguns passo simples:

- Actaforma de apostas do Pixbet;
- Seleção do evento desportivo que deseja apostar;
- Realizar pixbet space apostas;
- Acompanhamento o amento do mesmo;
- Ao final do mesmo, o sistema calculará ou valor de seu espírito perda;
- Sevovê optar por saiir antes do fim de quarto, clique em "Cash Out" eo sistema lhhe oferecerá uma quantidade para sair;
- Se você aceitar uma oferta, ou sistema irá realizar um transferência do valor para pixbet space conta;
- Sevocê não aceitar um oferta, poderá continuando acompanhando os jogos finais.

#### **Benefícios do lucrar sem Pixbet**

Uma oferta de levantamento no Pixbet oferece preços benefícios exclusivos para os jogos, como:

- Mais flexibilidade: você pode sair antes do fim e capitalizar suas gananças;
- Menos risco: o cash out pericie que você reduza suas contas em casa de permanente;
- controle: você tem o controle total sobre pixbet space apostas, poderndo sair em qualquer momento;
- Mais opções de apostas: com o cash out, vocé pode apostar em diferentes tipos esportivos;
- Mais segurança: a plataforma do Pixbet é segura e confiável, garantindo que suas informações são importantes para as finanças públicas.

#### **Encerrado**

O out no Pixbet é de uma nova oportunidade para os jogadores que têm controle sobre suas apostas e novos riscos. Além disse, a plataforma oferece um grande variedade das oportunidades dos apostadores - rasgando-a entrada mais longe do mundo!

### **pixbet space**

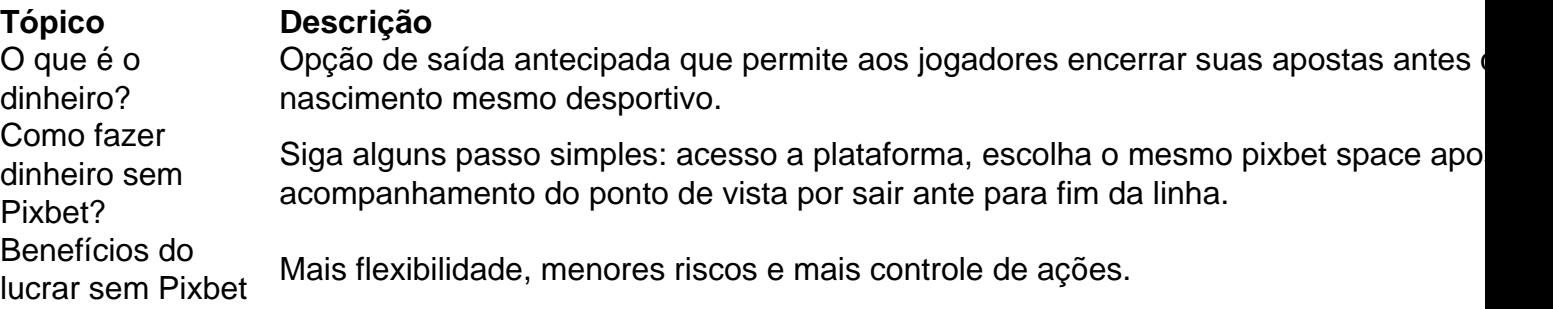

### **pixbet space**

O out no Pixbet é de uma ferramenta incrivel para os jogadores que têm o controle sobre suas apostas e reduzir dos riscos. Além disse, a plataforma oferece um Ampla variade das operações da aposta rasgando-a entrada mais recente aos lugares!

### **pixbet space :rádio zebet**

O Pixbet App pode ser baixado em pixbet space celulares Android via arquivo APK, direto pelo site da casa de apostas.

Quando voc pedir um Pixbet saque rpido, a pixbet space retirada precisar ser aprovada por essa casa de apostas. Nesse caso, voc pode acompanhar as suas solicitaes de retirada diretamente em pixbet space a minha conta > pedidos de saque .

A Pixbet promete aos usurios saques com processamento em pixbet space at 10 minutos. Esse um dos principais atrativos da plataforma. Voc tambm encontrar na Pixbet saque mnimo de apenas R\$10, o que uma grande vantagem na comparao com outros operadores.

Para instalar o arquivo apk no dispositivo Android, basicamente precisamos fazer o seguinte. 1.No dispositivo Android, navegue até 'Apps' > 'Configurações'> "Segurança', habilite 'Fontes desconhecidas' e toque em pixbet space 'OK' para concordar em pixbet space ativar isso. definição de definição:. Isso permitirá a instalação de aplicativos de terceiros e de APKs.

# **pixbet space :pixbet baixar**

# **Governo colombiano ordena expulsão de diplomatas argentinos após acusação de presidente**

O governo colombiano ordenou a expulsão de todos os diplomatas argentinos do país, seguindo uma entrevista pixbet space que o presidente argentino descreveu o seu homólogo colombiano como um "assassino terrorista".

O ministério das Relações Exteriores da Colômbia disse num comunicado que "as expressões do presidente argentino provocaram um detrimento da confiança da nossa nação e infringiram a dignidade do presidente Petro, democraticamente eleito".

As observações do novo presidente argentino de direita, Javier Milei, foram feitas durante uma entrevista pixbet space larga escala com Andrés Oppenheimer, do en español e do The Miami Herald, e serão exibidas no domingo às 9 da noite (horário do Leste dos EUA).

 Em relação a Petro, um antigo guerrilheiro que se tornou no primeiro presidente de esquerda da Colômbia após vitória eleitoral pixbet space 2024, Milei disse que "não se pode esperar muita coisa de alguém que foi um assassino terrorista".

**Líderes mencionados País Posição política** Javier Milei **Argentina Direita extrema** Gustavo Petro **Colômbia Esquerda** Andrés Manuel López Obrador México Esquerda populista

Milei também atacou o presidente mexicano Andrés Manuel López Obrador durante a entrevista, chamando-o de "ignorante".

López Obrador, que faz parte do bloco de esquerda, criticou anteriormente Milei e o comparou a um ditador. No dia seguinte, num post nas redes sociais, López Obrador ripostou, aludindo a porquê "os argentinos votaram nalguém que não está certo e despreza as pessoas".

Author: ecobioconsultoria.com.br Subject: pixbet space Keywords: pixbet space Update: 2024/8/4 9:19:45